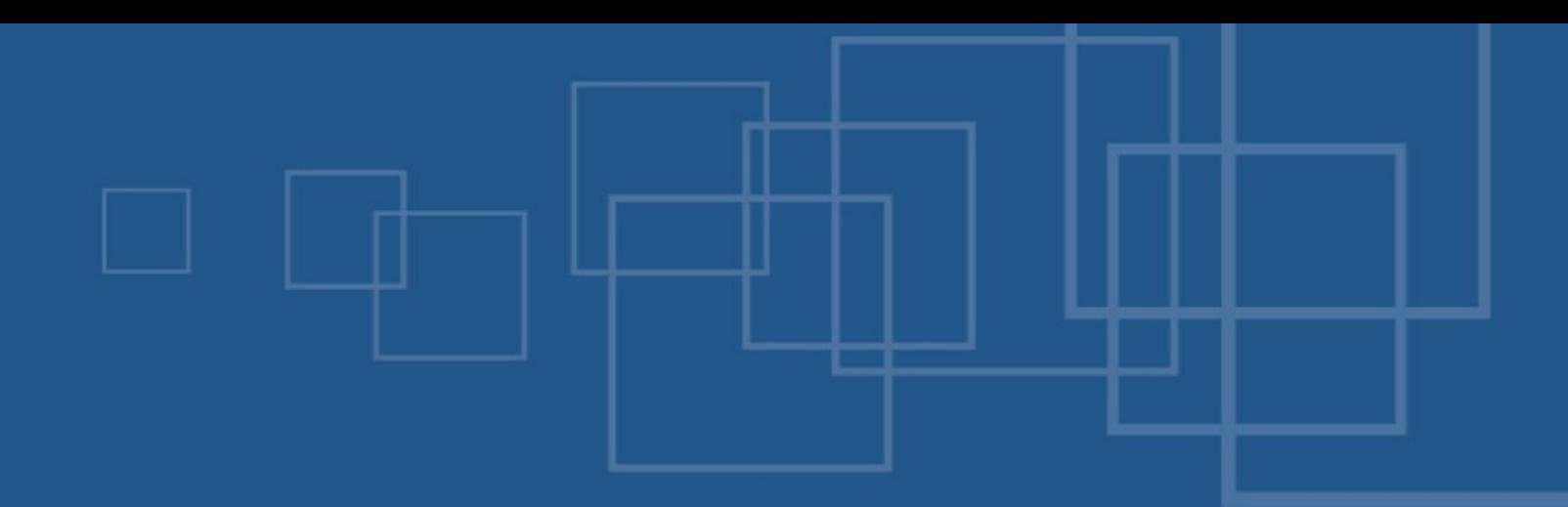

## Hands on eZ Components – A practical guide

- International PHP Conference  $\blacksquare$
- Möhrfelden, 4<sup>th</sup> of November 2007  $\blacksquare$  .
- Tobias Schlitt <ts@ez.no> $\blacksquare$

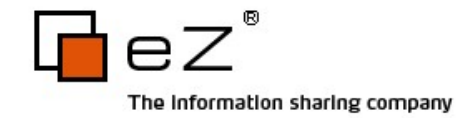

# Overall agenda

- Welcome
- Introduction to eZ Components a.
- **Code browsing / hacking session**
- **Feedback**

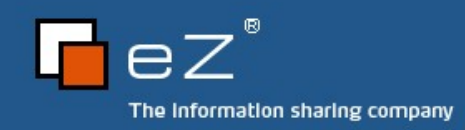

## Who am I?

- **Tobias Schlitt** 
	- **More than 6 years of PHP experience**
	- **Qualified IT specialist**
	- Studying computer science at the Technical University **Dortmund**
	- Working for eZ systems on the eZ Components project
	- Contributing to multiple open source projects: a) PHPUnit, PEAR, Serendipity,...
	- Author of the brand new eZ Components book

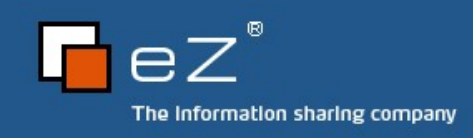

## Workshop 2.0 (beta)

- Let's create a little social network
	- **Who are you?**
	- What are you doing with PHP? a)
	- Do you have experiences with eZ Components? E.
	- What do you expect from this workshop? 國
- Conferences are all about getting to know people!

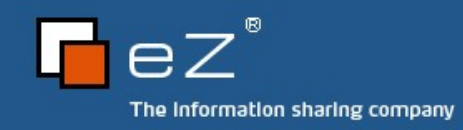

### Some rules

- **Cuestions** 
	- **Ask as much as you can**
	- And if there is nothing to ask, ask why there is nothing to ask
- Breaks
	- No fixed time schedule
	- **Breaks held when they occur**
- **Notebooks** 
	- **Are welcome**

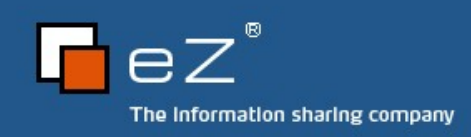

# Code Browsing / Hacking

- What would you like to do?
	- Browse code of example application B
	- Dig into dedicated components and discuss them L.
	- Start something from scratch and let me hack Ц.
	- Hack something yourself and let me assist you a)
- You have the choice

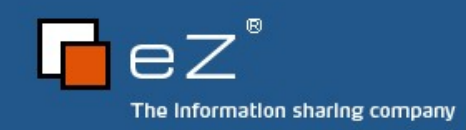

# Anything else?

- **D** Open questions?
- **Ideas / critics?**
- Wishes?

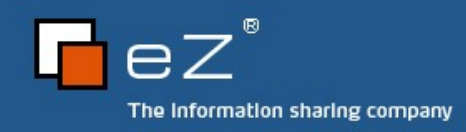

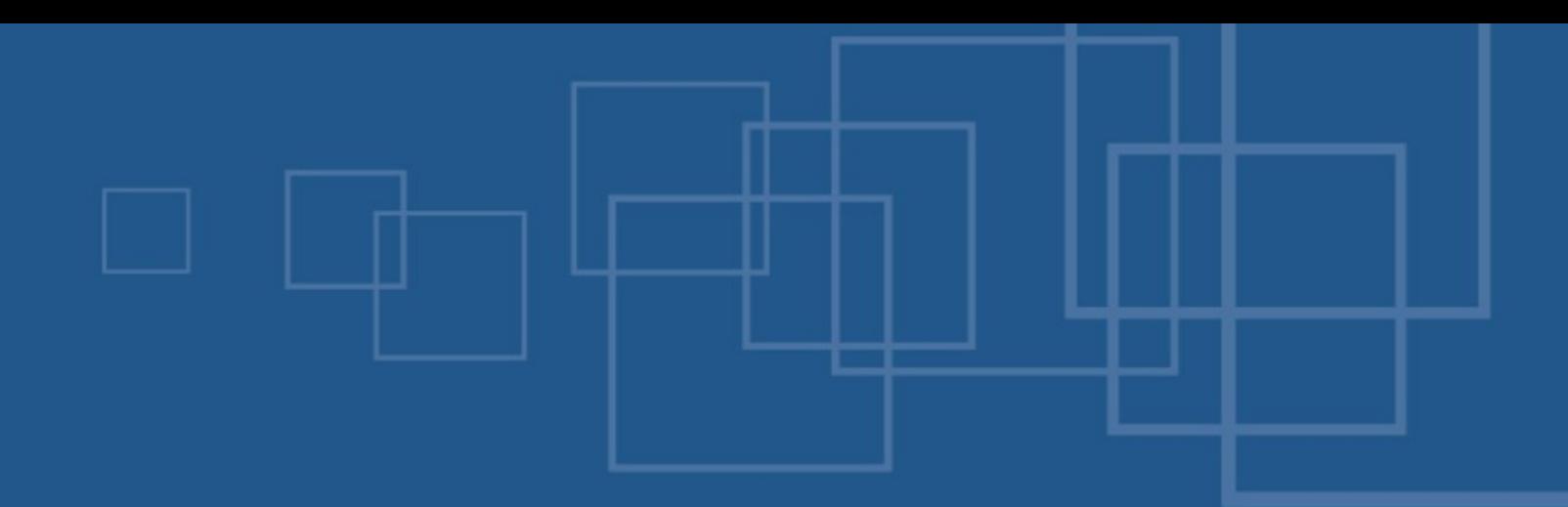

## Hands on eZ Components – A practical guide

- International PHP Conference  $\blacksquare$
- Möhrfelden, 4<sup>th</sup> of November 2007  $\blacksquare$  .
- Tobias Schlitt <ts@ez.no> $\blacksquare$

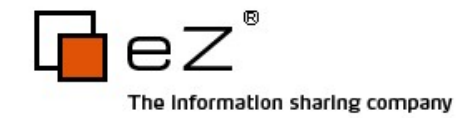

## Agenda

- What are eZ Components?
- **Overview**
- Setup
- **Architecture**
- **Licensing & Contributing**
- Support

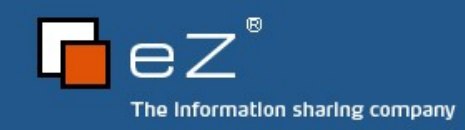

# Agenda

- **What are eZ Components?**
- **Overview**
- **Setup** a.
- **Architecture**
- **Licensing & Contributing**
- Support

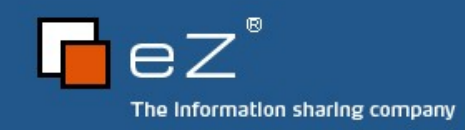

# What are eZ Components?

- Library for PHP 5 applications
- **Loosely coupled components**
- General purpose and the
- Enterprise directed  $\mathcal{L}_{\mathcal{S}}$
- **J** Open Source

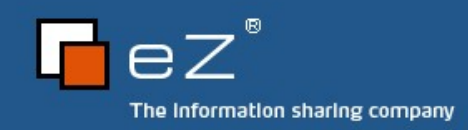

## Project target

- Migration to PHP 5.X (5.1.1)  $\mathbf{r}$
- Thoroughly plan to get a top notch API a.
- Test driven development approach a.
- Proper docs from the start a.
- **Flexibility and openness for the future**

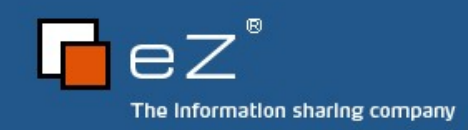

## Project goals

- Solid platform for PHP application development
- Clean and simple API
- **Excellent docs**
- **Few regressions**
- Clean IP
- **Open Source friendly**

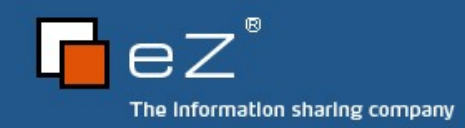

# Agenda

- What are eZ Components?
- **Overview**
- Setup
- **Architecture**
- **Licensing & Contributing**
- Support

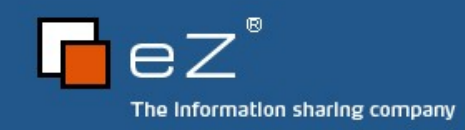

### Components overview

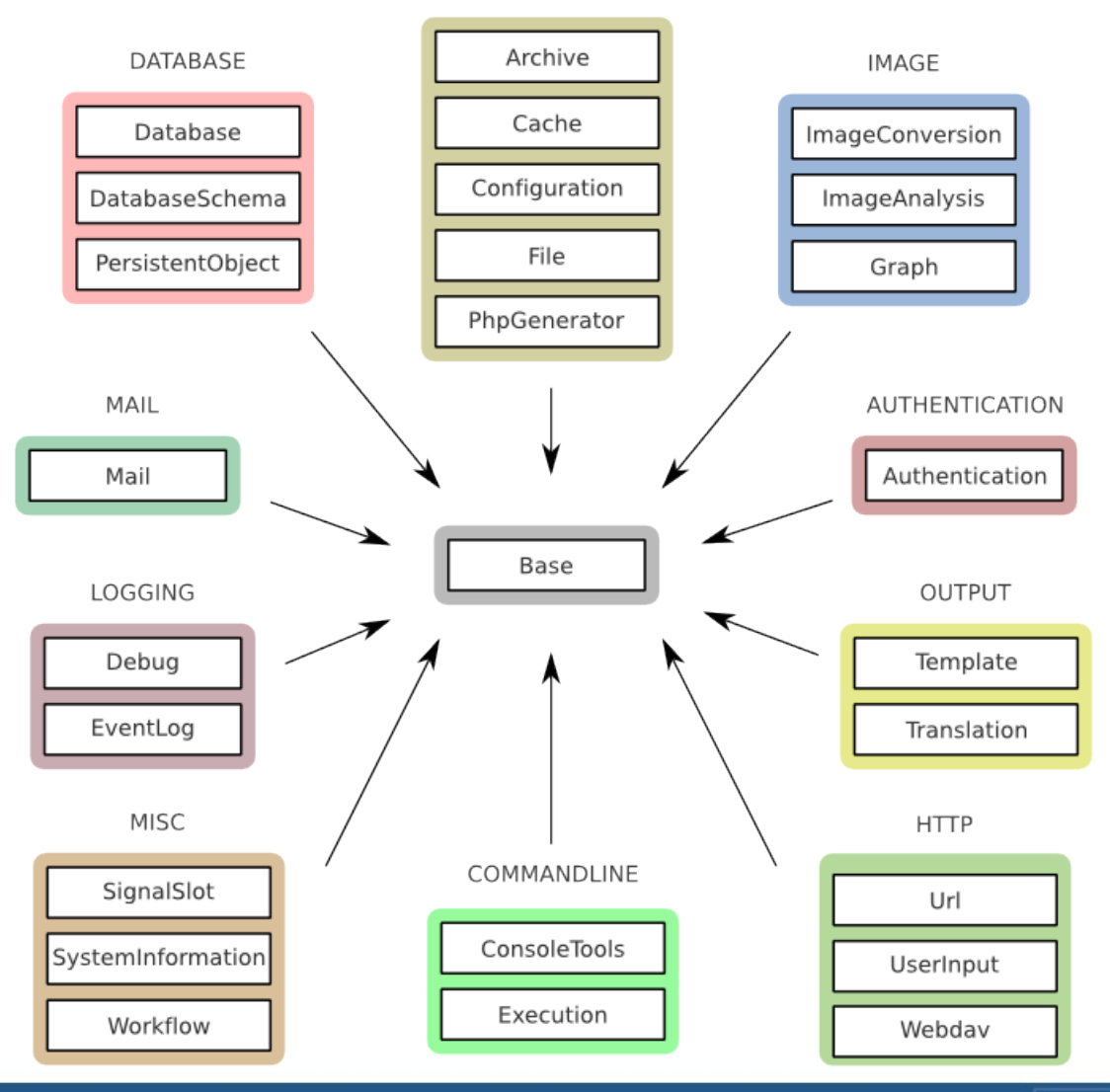

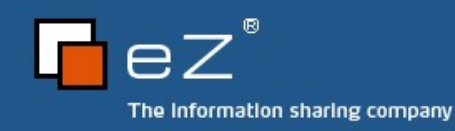

## **Status**

- **Latest stable** 
	- $-2007.1.1$
- **J** Upcoming stable
	- 2007.2
	- **a** around X-mas
- Alpha releases
	- Authentication, Base, File, Graph, Mail, Url, Webdav, **Workflow**

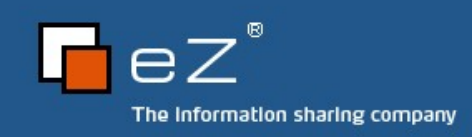

## What is next

- New components in 2007.2
	- **J** Webdav
	- **Tree**
- **Additions in 2007.2** 
	- $\bullet$  A lot...
	- **We can browse the change logs, later**

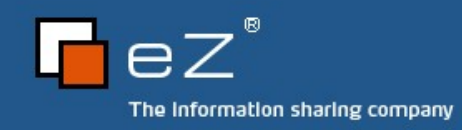

# Agenda

- What are eZ Components?
- **Overview**
- Setup
- **Architecture**
- **Licensing & Contributing**
- Support

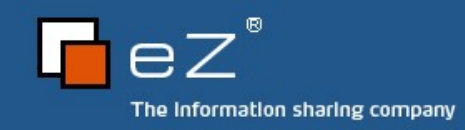

# **Obtaining**

- 3 possible methods
	- **Download bundle package** 
		- **Convenient**
		- **B** Needs manual updates
	- **Julie PEAR Installer** 
		- **J** Very convenient
		- **J** Updates can be automated
	- **Checkout from SVN** 
		- **Convenient**
		- **Possibly contains unstable code**

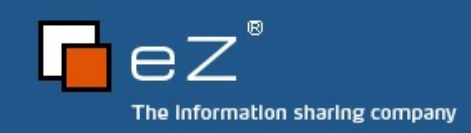

## Bundle package

- <http://ez.no/ezcomponents/download>
	- **Download the package you desire**
	- **Stable version recommended**
	- Unstable releases found at the bottom  $\Delta$ (marked as unsupported)
- **Extract the package**
- Follow common steps...

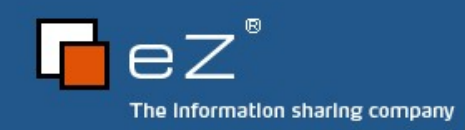

## PEAR Installer

- Check that PEAR is working
	- **s** \$ pear
- **Discover ezc PEAR channel** 
	- \$ pear channel-discover components.ez.no
- **Choose your installation and install** 
	- \$ pear install -a ezc/eZComponents
	- \$ pear install -a ezc/<component name>
- **Follow common steps...**

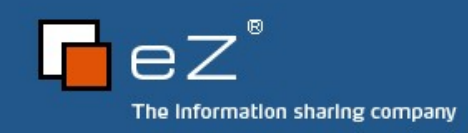

# SVN checkout 1/2

- Checkout component repository
	- **:**  $\frac{1}{2}$  svn co http://svn.ez.no/svn/ezcomponents/trunk
- **Checkout scripts** 
	- **5** svn co http://svn.ez.no/svn/ezcomponents/scripts
- **Perform setup** 
	- **\$ scripts/setup-env.sh**
	- **S** scripts/setup-env.bat Should be re-run on every update on Windows!
- Follow common steps...

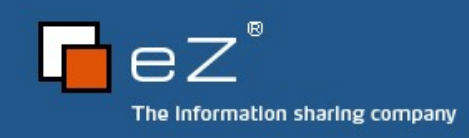

# SVN checkout 2/2

- **B** More interesting stuff in SVN
	- **J** Upcoming components
		- <http://svn.ez.no/svn/ezcomponents/experimental>
	- Articles, internal documentation,...
		- <http://svn.ez.no/svn/ezcomponents/docs>
	- **All components releases, by component** 
		- <http://svn.ez.no/svn/ezcomponents/releases>

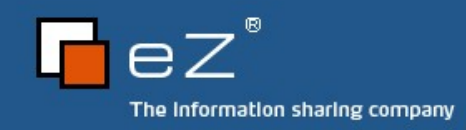

### Common steps

- Check your include path
	- **Either in php.ini**
	- **Or in the script using ini\_set()**
- **Include Base component** 
	- Beware: PEAR structure differs!  $\Delta \vec{r}$
- Setup \_\_autoload()

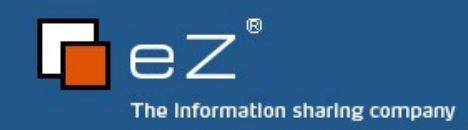

## Agenda

- What are eZ Components?
- **Overview**
- Setup
- **Architecture**
- **Licensing & Contributing**
- Support

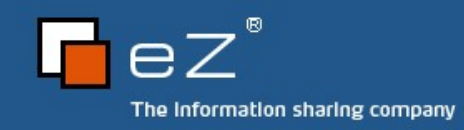

# A component

- Fulfills a certain purpose
- **Collection of PHP Classes**
- Important classes marked as @mainclass alist
- **Directory structure** 
	- design/
	- docs/ B
	- src/
	- $\blacksquare$  tests/

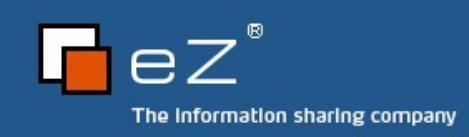

### **Dependencies**

- **PHP** version
	- At last 5.1.1
	- 5.2.x recommended
- **Extensions / 3<sup>rd</sup> party apps** 
	- General
		- **SPL**
		- **DOM**
	- **Component specific** 
		- **PDO (Database components)**
		- **B** GD / ImageMagick (Image\* components)

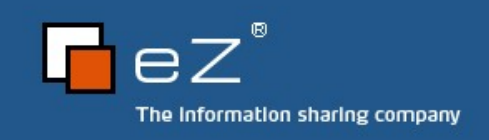

### Tie-Ins

- All components depend on Base  $\mathbb{R}^2$
- Inter-component deps discouraged  $\mathcal{L}$
- Integration of components through Tie-Insa)

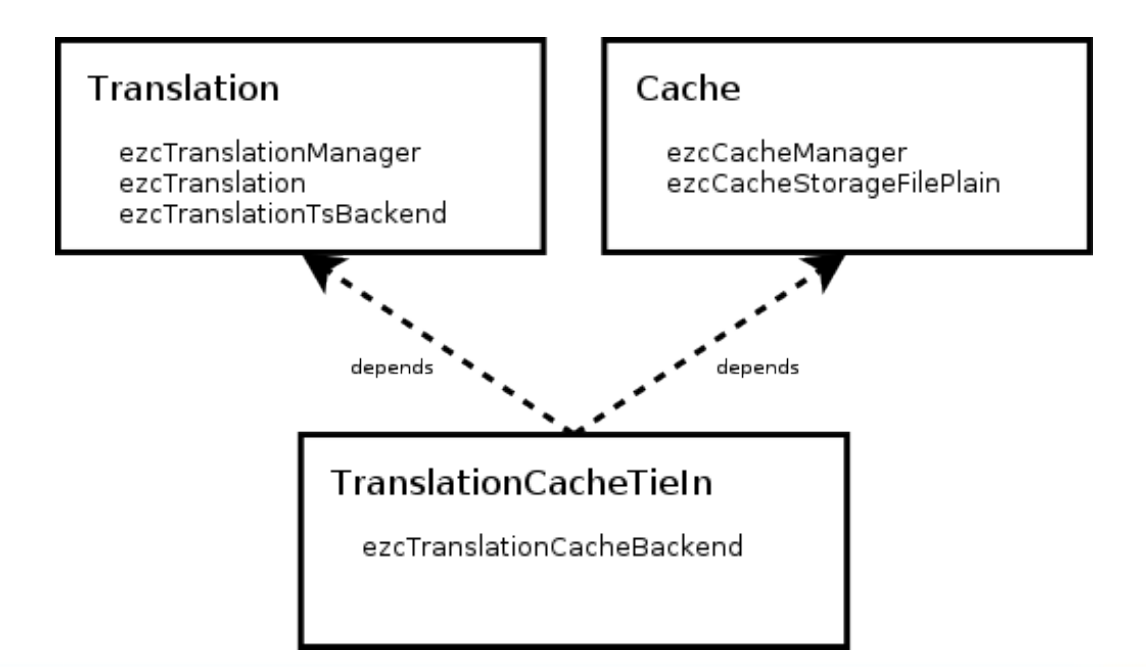

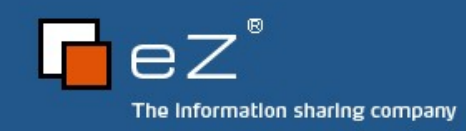

### Base component

- **Basic functionalities** 
	- Autoload
	- Dependency checks B
	- **File operations**
- Common features
	- **Common base classes** 
		- **Structs**
		- **J** Options
		- **Exceptions**
	- **Lazy initialization**

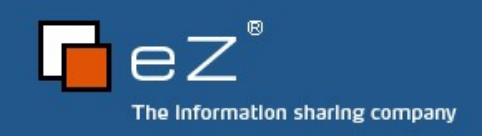

### Struct classes

- **Extending ezcBaseStruct**
- No functionality
- **Just public properties**
- Used instead of hash tables
	- **B** Readability
	- **Type check possibilities using instanceof**

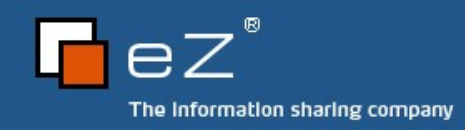

# Settings and options

- Settings
	- Only provided during construction of an object z.
	- Cannot be changed later 4
	- Define global behavior of the object a)
- Options
	- Can be provided during construction of an object 國
	- Can be changed at any time Ц.
	- Access through \$options property of the object
	- Options container class extending ezcBaseOptions using virtual properties

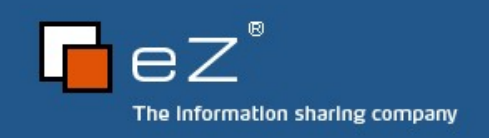

# Virtual properties

- **Used in every component**
- **Access of properties through interceptors** 
	- $\bullet$  get() / set() / isset()
- **Provided type and value checks on the fly**
- **Exceptions instead of warnings/notices/nothing** 
	- **ExcBaseValueException**
	- ezcBasePropertyNotFoundException
	- **EXCBASEPropertyPermissionException**

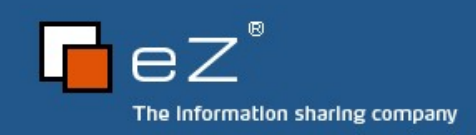

# Lazy initialization

- **Configure objects without instantiation**
- Instantiate objects when needed alist
- **Saves resources**
- **Supported by several components**

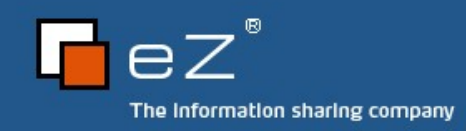

## Agenda

- What are eZ Components?
- **Overview**
- Setup
- **Architecture**
- Support
- **Licensing & Contributing**

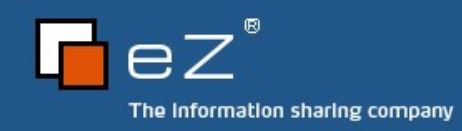

## Documentation 1/2

- API docs
	- **Conline** 
		- **<http://ez.no/doc/components/overview/latest>**
	- **For download** 
		- <http://ez.no/ezcomponents/download>
	- **Generate yourself** 
		- phpDocumentor [\(http://phpdoc.org\)](http://phpdoc.org/)
		- Restructured Text (http://docutils.sourceforge.net/rst.html)

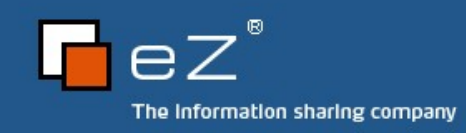

## Documentation 2/2

- **Futorials** 
	- **Shipped with each component**
	- In the online API docs 國
- Articles online
	- <http://ez.no/developer/articles> B
- **Magazine articles** 
	- **PHP Magazin (German / international)**
	- php|arch
	- **PHP Solutions**

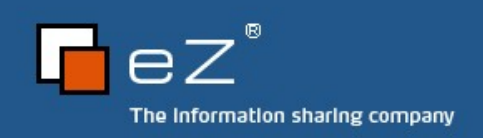

...

# Support

- Community
	- **Mailinglist** 
		- [<components@lists.ez.no>](mailto:components@lists.ez.no)
	- **Forum** 
		- **[http://ez.no/developer/forum/ez\\_components](http://ez.no/developer/forum/ez_components)**
	- **IRC** 
		- **B** #ezcomponents@Freenode
- **Professional** 
	- **[http://ez.no/support/total\\_product\\_responsibility\\_from\\_ez](http://ez.no/support/total_product_responsibility_from_ez)**

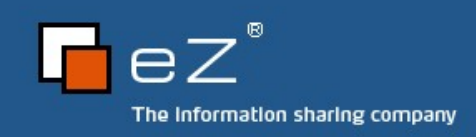

## Agenda

- What are eZ Components?
- **Overview**
- **Setup** a.
- **Architecture**
- Support
- **Licensing & Contributing**

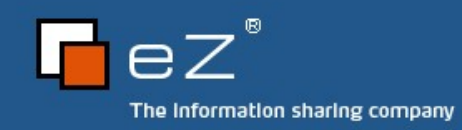

### License

- **New BSD License** 
	- http://ez.no/ezcomponents/license
- **Very permissive** 
	- **Even ship eZ Components with your product**
- GPL friendly

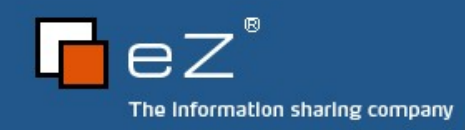

# **Contributing**

- **Communisher Source** 
	- Feel invited to contribute!
- Contributor License Agreement (CLA)
	- **Signed by every contributer**
	- **Secures all involved parties** 
		- **Customer**
		- **Contributor**
		- $eZ$
	- **Example 2 Leaves copyright untouched**

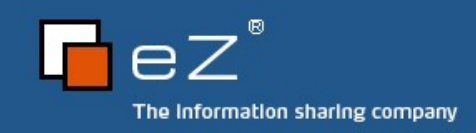

## Next step

- **B** Now it's your decision
- What would you like to do?

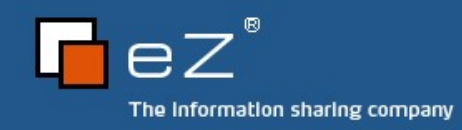

## Hands on eZ Components – A practical guide Components overview

- International PHP Conference  $\blacksquare$
- Möhrfelden, 4<sup>th</sup> of November 2007  $\blacksquare$  .
- Tobias Schlitt <ts@ez.no> $\blacksquare$

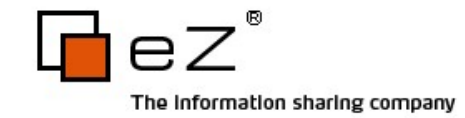

### Archive

- **Create / extract / manipulate archives**
- **Multiple formats** 
	- TAR
	- $ZIP$
- **Multiple compressions through stream wrappers** 
	- GZ
	- **BZIP2**

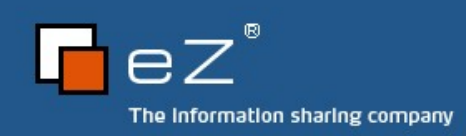

### Authentication

- **B** Multiple authentication back ends
- **Internal services** 
	- **Database**
	- **htpasswd**
	- **JIMAP**
- **External services** 
	- OpenID
	- **J** TypeKey

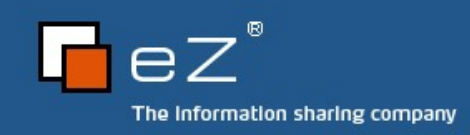

## **Cache**

- **Multiple back-ends** 
	- **Plain file**
	- **PHP** array in file
	- APC (2007.2)
	- Memcache (2007.2)
- **Attribute searching**
- **B** Multiple directory levels in file caches

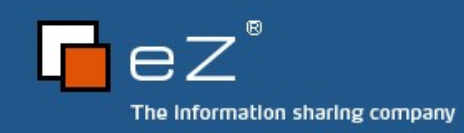

# **Configuration**

- Read & write config files
- **Flexible back-end design** 
	- **B** INI
	- **PHP Array**
- **Maintains comments**

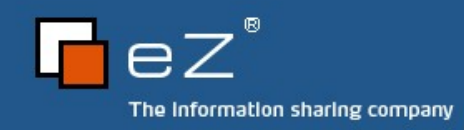

### **ConsoleTools**

- Class suite for console applications
	- Output / format text
	- Table generation a)
	- **Status widget rendering** 
		- **Progress bar and more**
	- **Simple dialog system**

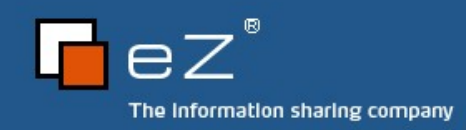

### Database

- Extends PDO
	- **Julified exceptions**
	- **J** Identifier quoting
- SQL abstraction
	- Generates database independent SQL 國
	- **Emulates LIMIT**
- Support for MySQL, SQLite, Oracle, PostgreSQL, MS SQL

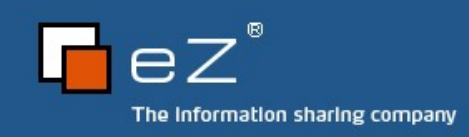

### DatabaseSchema

- Save structure, database independent (XML)
- Create database schema from XML
- **Diff between DB structures**
- **PEAR::MDB2 compliant schema**
- Generate PersistentObject definitions and classes

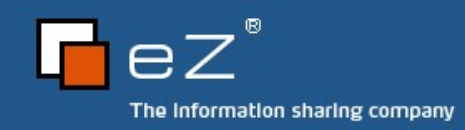

# EventLog

- **Multiple back-ends** 
	- File
	- **Database**
- **Severities**
- **Log filtering**

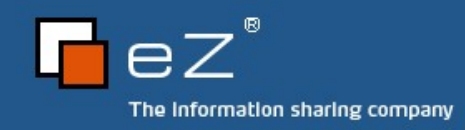

### Execution

- "Catches" fatal errors
- Allows to display at least some info instead of a error to the user

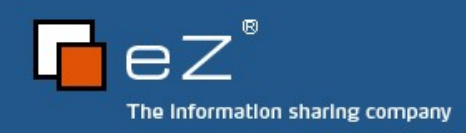

### Feed

- **Parse and create feeds**
- Multiple formats
	- **B** RSS
	- Atom
- Not stable so far, maybe 2007.2

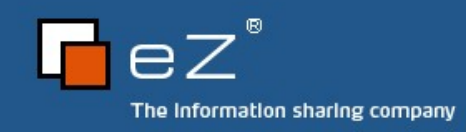

# Graph

- **Data visualization and charting tool**
- **Different chart types** 
	- **Bar, line, pie, radar**
- **Fully customizable**
- 3D effects
- Multiple output formats
	- **SVG, PNG/JPEG/..., Flash**

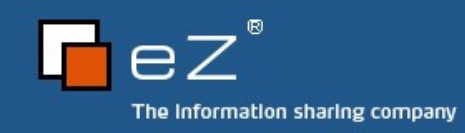

# ImageConversion

- Multiple back-ends
	- ext/GD
	- ImageMagick ź,
- **Transformation / filter architecture**
- **Supports filters like scale, crop, colorspace**
- **Effects like watermark, border, noise, swirl,...**

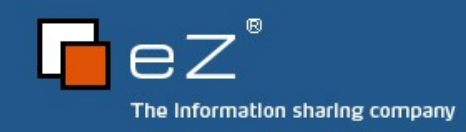

# Mail

- **Create & parse mail** 
	- **Plain Text / HTML / Attachments / Digest / ...**
	- **B** Report / delivery status
- **Send mail** 
	- SMTP / mail()
- **Retrieve mail** 
	- **POP / IMAP / MBOX / File / Variable**

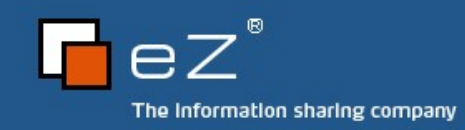

## **PersistentObject**

- Object relational mapping on top of the Database component
- No inheritance required (similar to Java Hibernate)
- Database independent support for
	- **Relations**
	- **Cascading**
- Definition and class stub generation supported by DatabaseSchema

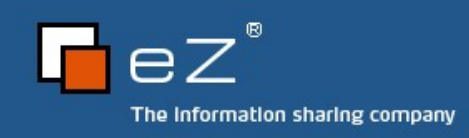

# **SignalSlot**

- Qt inspired object communication system a.
- **Enable plug-in designs**
- Static and dynamic signals 3
- Slot priorities

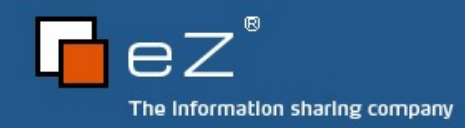

# **Template**

- **Compiling to PHP**
- **Scoping and includes**
- Output contexts (XSS prevention) ali
- **Custom extensions** 
	- Blocks  $\mathcal{A}$
	- Functions 國
- **Dynamic locations**

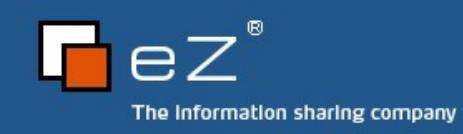

#### **Translation**

- Store and retrieve translated content
- Uses Qt linguist files (XML)
- Filter system
- Caching

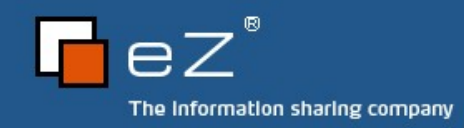

### Tree

- **Classes to represent tree structures**
- Working with trees
	- **Manipulation, Visiting, ...**
- **Storage backends** 
	- **Memory, XML**
- **Tieins** 
	- **Database, PersistentObject**
- New in 2007.2

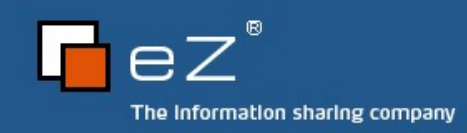

# UserInput

- **Filters user input**
- **Built upon ext/filter**
- **Intuitive OO API**

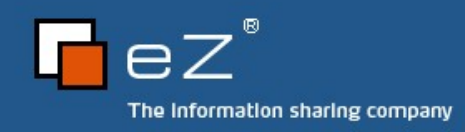

## **Workflow**

- **Abstract workflow engine**
- Define workflows in code or XML **All**
- Run, suspend/resume workflows alist
- **Allows graph orientied programming**

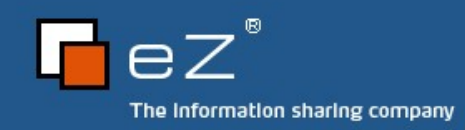

### Webdav

- **Allows online editing through HTTP**
- **Extension of the HTTP protocol**
- Many applications support WebDAV a.
	- **InternetExplorer** Ľ,
	- **Nautilus**
	- Konqueror a)
	- Finder E.
- New in 2007.2

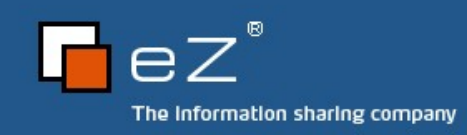

# Hands on eZ Components - A practical guide The end

- International PHP Conference  $\blacksquare$
- Möhrfelden, 4<sup>th</sup> of November 2007  $\blacksquare$
- Tobias Schlitt <ts@ez.no> $\blacksquare$

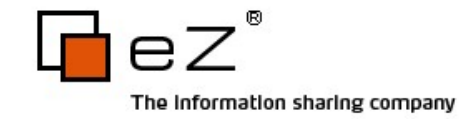

### The end

- **Thanks for listening!**
- I hope you learned what you expected... 3
- **... or propably slept well. ;)**
- **Any questions left?**
- Feedback / critics / ideas?

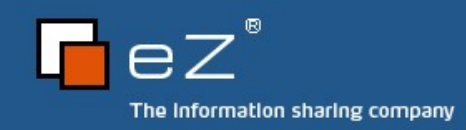

## Contact info

- eZ Systems website
	- http://ez.no E.
- My blog
	- [http://blog.schlitt.info](http://blog.schlitt.info/)
- Email me
	- **s** [ts@ez.no](mailto:ts@ez.no)
- **Buy our book!** 
	- Get it right at the eZ Systems booth 國
	- http://www.galileocomputing.de/katalog/buecher/titel/gp/titelID-1545그

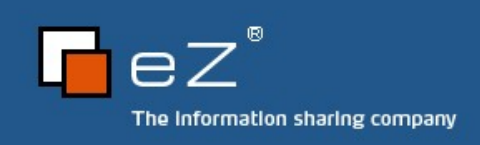

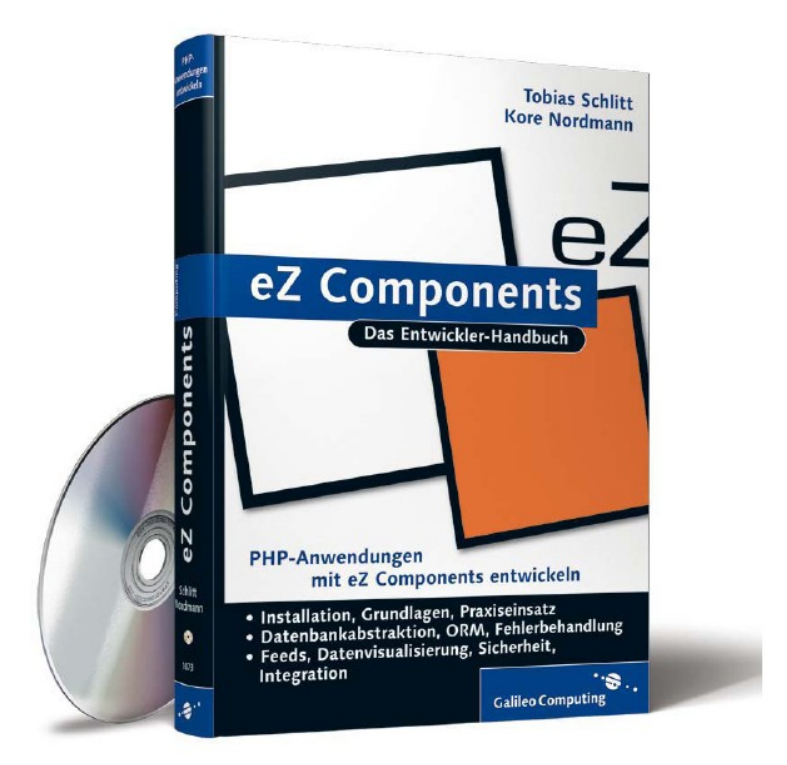